# **BAB III**

# **METODE PENELITIAN**

#### **3.1 Objek Penelitian**

Objek penelitian dalam tugas akhir ini adalah BPR BKK Kendal yang beralamatkan di jalan Soekarno – Hatta No 335 Kendal. Penelitian ini berlangsung dari bulan Juni hingga Agustus 2015.

## **3.2 Metode Pengumpulan Data**

Metode yang digunakan dalam memperoleh data yaitu dengan wawancara dan studi pustaka.

a. Wawancara

Metode yang dilakukan dengan wawancara secara langsung dengan sumber data yaitu dengan Bapak Mujiyono, S.E selaku kepala seksi kredit pada BPR BKK Kendal untuk mengetahui bagaimana proses penentuan kelayakan pemberian kredit yang dilakukan selama ini di BPR BKK Kendal dan untuk mengetahui apa saja kriteria yang digunakan sebagai penentu kelayakan pemberian kredit.

b. Studi Pustaka

Metode yang dilakukan dengan mencari sumber-sumber dari buku-buku atau literatur lain yang membahas tentang logika fuzzy Tsukamoto, kredit, atau semua literatur yang masih terkait.

#### **3.3 Sumber Data**

a. Data Primer

Data primer adalah data yang didapat secara langsung dari objek yang diteliti baik yang dilakukan melalui wawancara, pengamatan, pencatatan, atau penelitian pada objek penelitian. Data yang diperoleh dari data primer yaitu data penilaian kelayakan pemberian kredit antara lain : Character (bagaimana karakter dari debitur atau calon debitur), Capital (bagaimana dan berapa besar penghasilan yang telah dimiliki oleh debitur atau calon debitur), Capacity (berapa besar kemampuan debitur atau calon debitur dalam memenuhi kewajibannya), Collateral (berapa besar nilai agunan yang dimiliki oleh debitur atau calon debitur), dan Condition (bagaimana kondisi perekonomian di sekitar debitur saat fasilitas kredit akan diberikan).

## b. Data Sekunder

Data sekunder adalah data yang didapat secara tidak langsung terhadap sumber informasi dengan media perantara. Digunakan untuk melengkapi teori dari data primer yang diperoleh dari buku - buku, laporan skripsi, dan internet berupa pengertian - pengertian, definisi, dan konsep-konsep yang masih ada kaitannya dengan penelitian ini.

## **3.4 Ruang Lingkup Penelitian**

Ruang lingkup penelitian berfungsi sebagai batasan terhadap objek penelitian, supaya hasil penelitian ini tetap berfokus pada objek yang akan diteliti. Dalam penelitian ini, yang menjadi ruang lingkup penelitian adalah BPR BKK Kendal.

## **3.5 Metode Penelitian**

Metode penelitian yang akan diterapkan penulis pada kasus menentukan kelayakan pemberian kredit sesuai dengan rancangan struktur sistem inferensi fuzzy. Berikut tahapan struktur sistem inferensi fuzzy yang digunakan dalam penelitian ini :

## **1. Input**

Pada tahap ini dilakukan input data yang sesuai dengan variabel input. Data-data tersebut diperoleh dari wawancara dan konsultasi terhadap Bapak Mujiyono, S.E selaku kepala seksi kredit pada BPR

BKK Kendal. Sedangkan variabel input yang akan digunakan antara lain Character, Capital, Capacity, Collateral, dan Condition.

## **2. Fuzzyfikasi**

Tahapan ini digunakan untuk menentukan nilai derajat keanggotaan dari setiap input yang dilakukan pada variabel-variabel input yaitu Character, Capital, Capacity, Collateral, dan Condition. Sedangkan variabel outputnya yaitu Kelayakan. Derajat keanggotaan tersebut diperoleh dengan mengunakan fungsi keanggotaan himpunan fuzzy.

- Variabel Input
	- a. Character

Variabel character dibagi menjadi 4 himpunan fuzzy, yaitu KURANG BAIK, CUKUP BAIK, BAIK, dan SANGAT BAIK. Anggota himpunan KURANG BAIK menggunakan pendekatan fungsi keanggotaan yang berbentuk bahu kiri, anggota himpunan CUKUP BAIK menggunakan pendekatan fungsi keanggotaan yang berbentuk kurva segitiga, anggota himpunan BAIK menggunakan pendekatan fungsi keanggotaan yang berbentuk kurva segitiga, anggota himpunan SANGAT BAIK menggunakan pendekatan fungsi keanggotaan yang berbentuk bahu kanan. Berikut adalah tabel dari domain variabel character:

| N <sub>0</sub> | Anggota Himpunan | Domain     |
|----------------|------------------|------------|
|                | SANGAT BAIK      | $80 - 100$ |
| 2              | <b>BAIK</b>      | $60 - 90$  |
| 3              | <b>CUKUP</b>     | $40 - 70$  |
|                | KURANG BAIK      | $-50$      |

Tabel 3.1 Domain Variabel Character

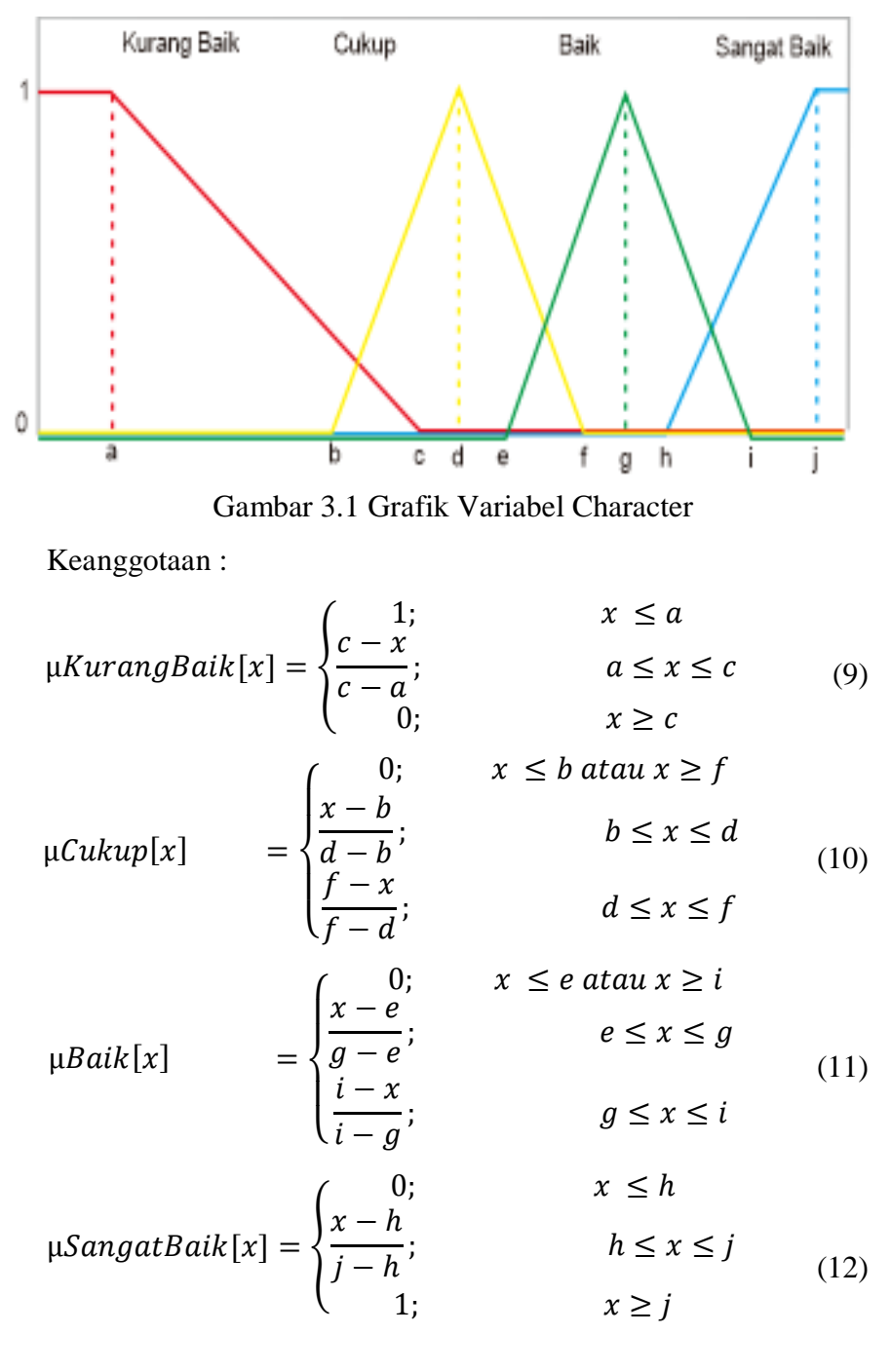

Implementasi kurva dari tabel diatas adalah sebagai berikut :

b. Capital

Variabel capital dibagi menjadi 3 himpunan fuzzy, yaitu RENDAH, SEDANG, dan TINGGI. Anggota himpunan RENDAH menggunakan pendekatan fungsi keanggotaan yang

berbentuk bahu kiri, anggota himpunan SEDANG menggunakan pendekatan fungsi keanggotaan yang berbentuk kurva segitiga, anggota himpunan TINGGI menggunakan pendekatan fungsi keanggotaan yang berbentuk bahu kanan. Berikut adalah table dari domain variabel capital :

Tabel 3.2 Domain Variabel Capital

| N <sub>0</sub> | Anggota Himpunan | Domain     |
|----------------|------------------|------------|
|                | TINGGI           | $70 - 100$ |
| 2              | <b>SEDANG</b>    | $45 - 75$  |
| 3              | <b>RENDAH</b>    | $0 - 50$   |

Implementasi kurva dari table diatas adalah sebagai berikut :

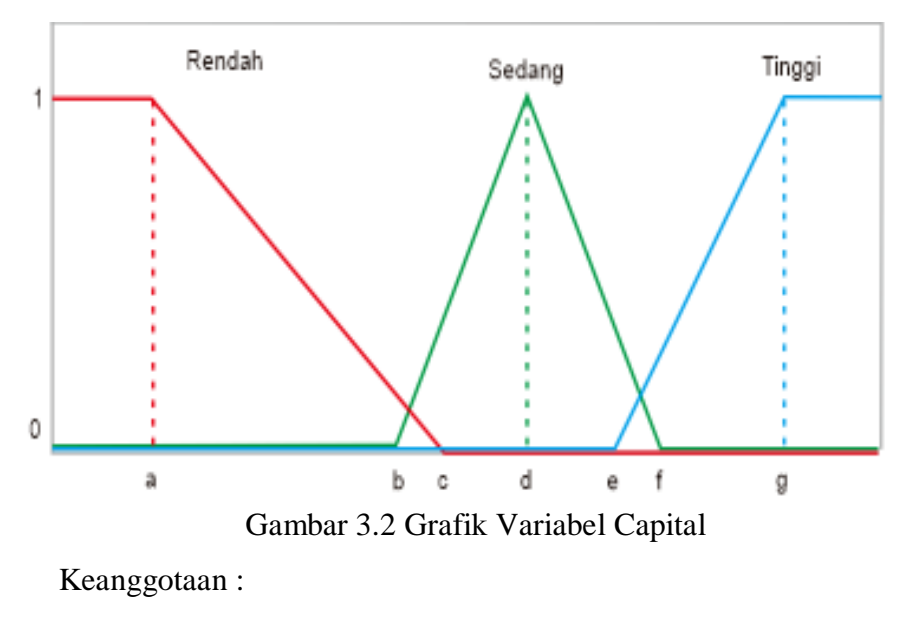

$$
\mu Rendah[x] = \begin{cases}\n\frac{c - x}{c - a}; & x \le a \\
\frac{c - x}{c - a}; & a \le x \le c \\
0; & x \ge c\n\end{cases}
$$
\n
$$
\mu Sedang[x] = \begin{cases}\n0; & x \le b \text{ atau } x \ge f \\
\frac{x - b}{d - b}; & b \le x \le d \\
\frac{f - x}{f - d}; & d \le x \le f\n\end{cases}
$$
\n(14)

$$
\mu Tinggi[x] = \begin{cases} 0; & x \le e \\ \frac{x - e}{g - e}; & e \le x \le g \\ 1; & x \ge g \end{cases}
$$
(15)

c. Capacity

Variabel capacity dibagi menjadi 4 himpunan fuzzy, yaitu KURANG BAIK, CUKUP BAIK, BAIK, dan SANGAT BAIK. Anggota himpunan KURANG BAIK menggunakan pendekatan fungsi keanggotaan yang berbentuk bahu kiri, anggota himpunan CUKUP BAIK menggunakan pendekatan fungsi keanggotaan yang berbentuk kurva segitiga, anggota himpunan BAIK menggunakan pendekatan fungsi keanggotaan yang berbentuk kurva segitiga, anggota himpunan SANGAT BAIK menggunakan pendekatan fungsi keanggotaan yang berbentuk bahu kanan. Berikut adalah tabel dari domain variable capacity:

| N <sub>0</sub> | Anggota Himpunan   | Domain     |
|----------------|--------------------|------------|
| 1              | <b>SANGAT BAIK</b> | $80 - 100$ |
| $\overline{2}$ | <b>BAIK</b>        | $60 - 90$  |
| 3              | <b>CUKUP</b>       | $40 - 70$  |
|                | <b>KURANG BAIK</b> | $0 - 50$   |

Tabel 3.3 Domain Variabel Capacity

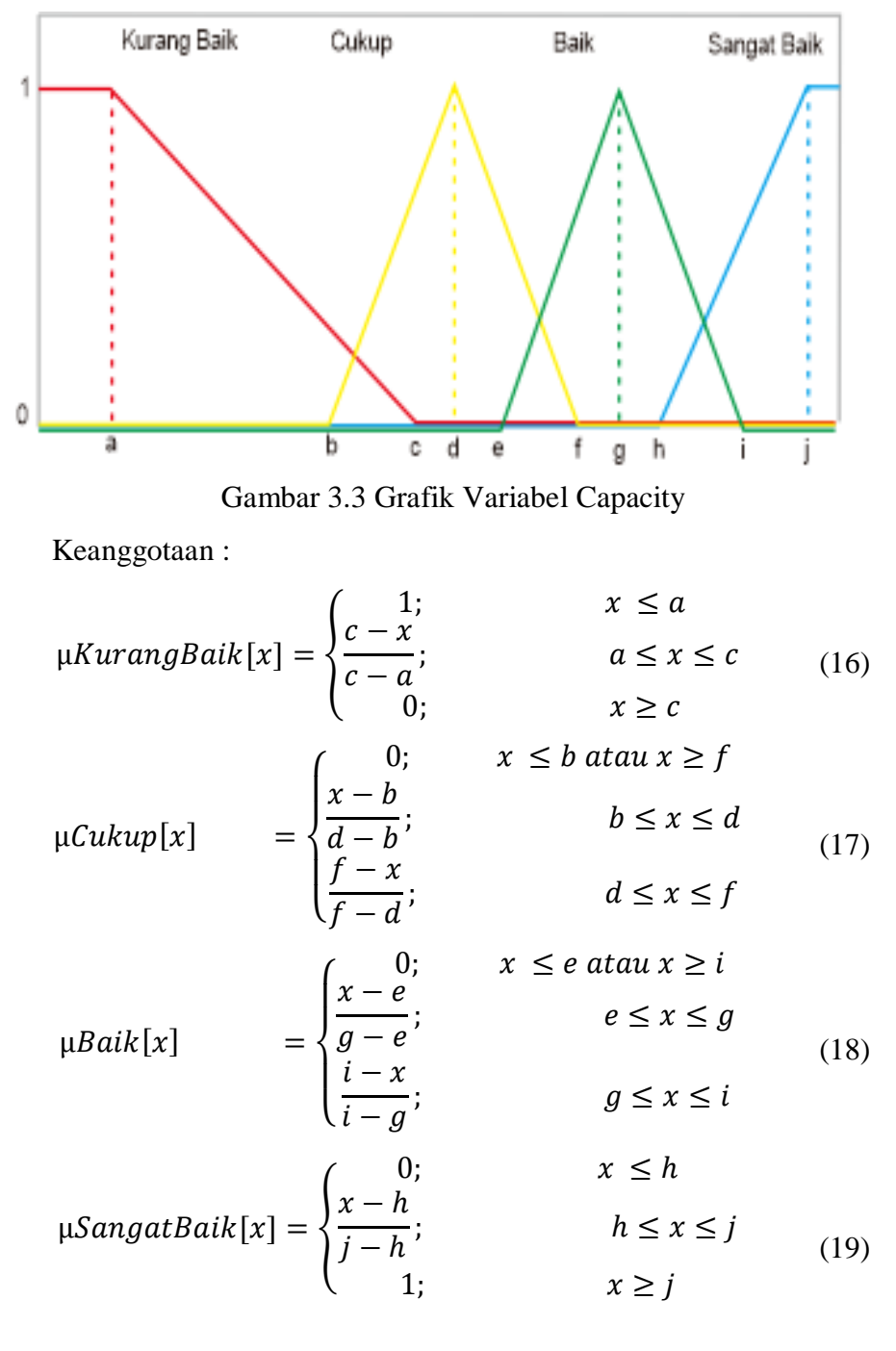

Implementasi kurva dari table diatas adalah sebagai berikut :

d. Collateral

Variabel collateral dibagi menjadi 3 himpunan fuzzy yaitu RENDAH, SEDANG, dan TINGGI. Anggota himpunan RENDAH menggunakan pendekatan fungsi keanggotaan yang

berbentuk bahu kiri, anggota himpunan SEDANG menggunakan pendekatan fungsi keanggotaan yang berbentuk kurva segitiga, anggota himpunan TINGGI menggunakan pendekatan fungsi keanggotaan yang berbentuk bahu kanan. Berikut adalah table dari domain variabel collateral :

Tabel 3.4 Domain Variabel Collateral

| N <sub>o</sub> | Himpunan      | Domain     |
|----------------|---------------|------------|
|                | <b>TINGGI</b> | $70 - 100$ |
| $\overline{2}$ | <b>SEDANG</b> | $45 - 75$  |
| 3              | <b>RENDAH</b> | $0 - 50$   |

Implementasi kurva dari table diatas adalah sebagai berikut :

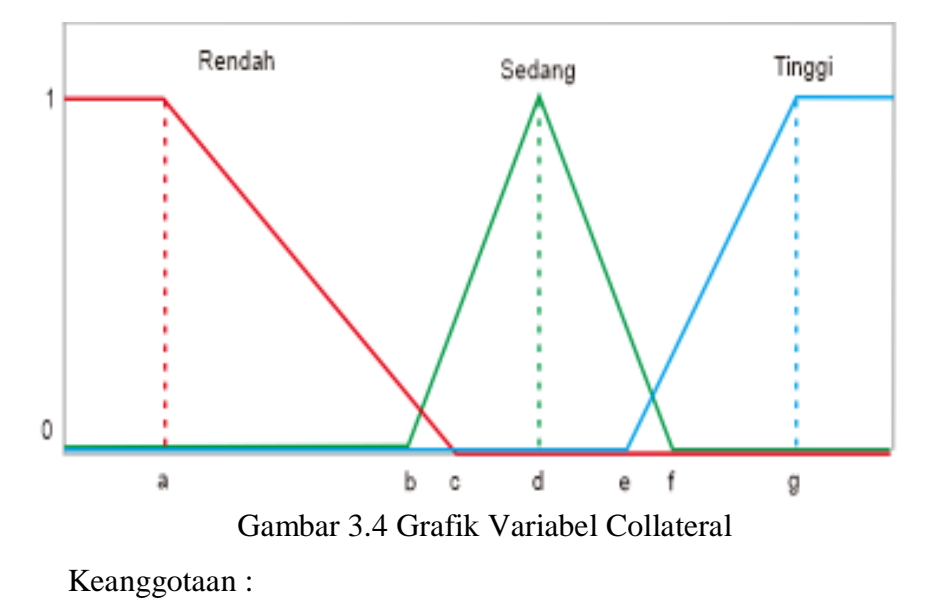

$$
\mu Rendah[x] = \begin{cases} 1; & x \le a \\ \frac{c - x}{c - a}; & a \le x \le c \\ 0; & x \ge c \end{cases}
$$
 (20)

$$
\mu Sedang[x] = \begin{cases}\n0; & x \le b \text{ atau } x \ge f \\
\frac{x - b}{d - b}; & b \le x \le d \\
\frac{f - x}{f - d}; & d \le x \le f\n\end{cases}
$$
\n
$$
\mu Tinggi[x] = \begin{cases}\n0; & x \le e \\
\frac{x - e}{g - e}; & e \le x \le g \\
1; & x \ge g\n\end{cases}
$$
\n(22)

e. Condition

Variabel Condition dibagi menjadi 4 himpunan fuzzy, yaitu KURANG BAIK, CUKUP BAIK, BAIK, dan SANGAT BAIK. Anggota himpunan KURANG BAIK menggunakan pendekatan fungsi keanggotaan yang berbentuk bahu kiri, anggota himpunan CUKUP BAIK menggunakan pendekatan fungsi keanggotaan yang berbentuk kurva segitiga, anggota himpunan BAIK menggunakan pendekatan fungsi keanggotaan yang berbentuk kurva segitiga, anggota himpunan SANGAT BAIK menggunakan pendekatan fungsi keanggotaan yang berbentuk bahu kanan. Berikut adalah tabel dari domain variable condition:

| No             | Anggota Himpunan   | Domain     |
|----------------|--------------------|------------|
|                | SANGAT BAIK        | $80 - 100$ |
| $\overline{2}$ | <b>BAIK</b>        | $60 - 90$  |
| 3              | <b>CUKUP</b>       | $40 - 70$  |
|                | <b>KURANG BAIK</b> | $-50$      |

Tabel 3.5 Domain Variabel Condition

40

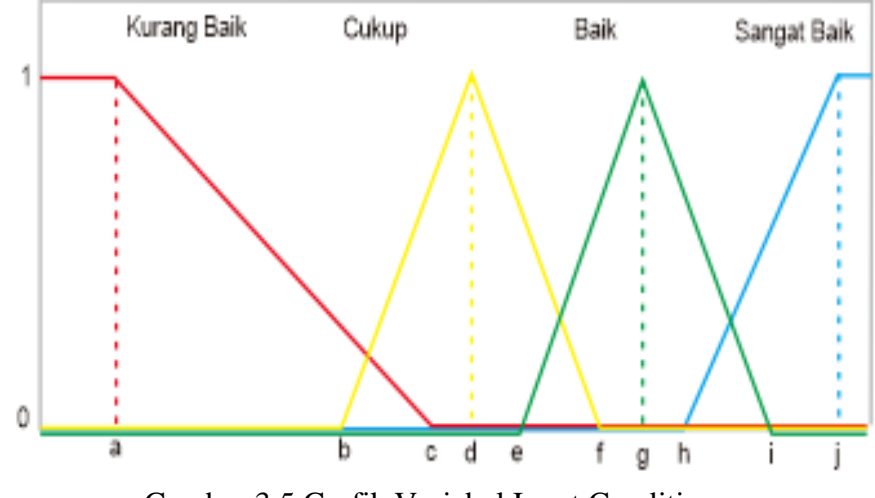

Implementasi kurva dari table diatas adalah sebagai berikut :

Gambar 3.5 Grafik Variabel Input Condition

Keanggotaan :

$$
\mu KurangBaik[x] = \begin{cases}\nc - \frac{1}{x} & x \leq a \\
c - \frac{1}{a}; & a \leq x \leq c \\
0; & x \geq c\n\end{cases}
$$
\n(23)  
\n
$$
\mu Cukup[x] = \begin{cases}\n0; & x \leq b \text{ atau } x \geq f \\
\frac{1}{d - b}; & b \leq x \leq d \\
\frac{f - x}{f - d}; & d \leq x \leq f\n\end{cases}
$$
\n(24)  
\n
$$
\mu Baik[x] = \begin{cases}\n0; & x \leq e \text{ atau } x \geq i \\
\frac{1 - x}{1 - g}; & e \leq x \leq g \\
\frac{1 - x}{1 - g}; & g \leq x \leq i\n\end{cases}
$$
\n(25)  
\n
$$
\mu SangatBaik[x] = \begin{cases}\n0; & x \leq h \\
\frac{1 - h}{1 - h}; & h \leq x \leq j \\
1; & x \geq j\n\end{cases}
$$

- Variabel Output
	- f. Kelayakan

Variabel kelayakan dibagi menjadi 3 himpunan fuzzy yaitu TIDAK LAYAK, LAYAK, dan SANGAT LAYAK. Anggota himpunan TIDAK LAYAK menggunakan pendekatan fungsi keanggotaan yang berbentuk bahu kiri, anggota himpunan LAYAK menggunakan pendekatan fungsi keanggotaan yang berbentuk kurva segitiga, anggota himpunan SANGAT LAYAK menggunakan pendekatan fungsi keanggotaan yang berbentuk bahu kanan. Berikut adalah table dari domain variabel kelayakan:

Tabel 3.6 Domain Variabel Kelayakan

| No | Anggota Himpunan    | Domain     |
|----|---------------------|------------|
|    | <b>SANGAT LAYAK</b> | $70 - 100$ |
| 2  | <b>LAYAK</b>        | $45 - 75$  |
| 3  | TIDAK LAYAK         | $0 - 50$   |

Implementasi kurva dari table diatas adalah sebagai berikut:

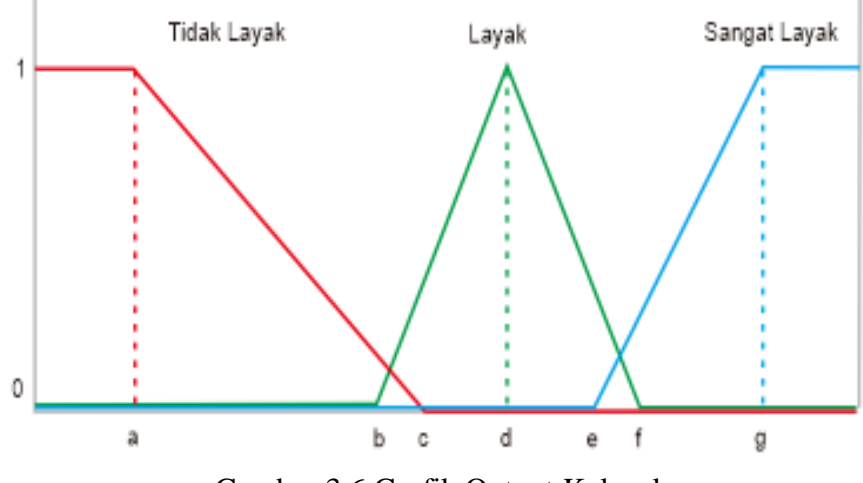

Gambar 3.6 Grafik Output Kelayakan

Keanggotaan :

$$
\mu T i d\alpha k L a y a k [x] = \begin{cases}\n1; & x \le a \\
\frac{c - x}{c - a}; & a \le x \le c \\
0; & x \ge c\n\end{cases}
$$
\n
$$
\mu L a y a k [x] = \begin{cases}\n0; & x \le b \text{ at } a x \ge f \\
\frac{x - b}{d - b}; & b \le x \le d \\
\frac{f - x}{f - d}; & d \le x \le f\n\end{cases}
$$
\n
$$
\mu S a n g a t L a y a k [x] = \begin{cases}\n0; & x \le e \\
\frac{x - e}{g - e}; & e \le x \le g \\
1; & x \ge g\n\end{cases}
$$
\n(29)

#### **3. Basis Pengetahuan Fuzzy**

Setelah pembentukan variabel dan himpunan fuzzy, lalu dibentuk aturan – aturan dalam bentuk IF…THEN yang berdasarkan pada penelitian yang dilakukan oleh penulis.

## **4. Mesin Inferensi**

Fungsi implikasi yang digunakan yaitu MIN. Dalam proses nantinya akan menghasilkan α-predikat dari setiap aturan (α1, α2, α3,…αn) yang masing-masing dari nilai α-predikat akan dipakai untuk menghitung keluaran hasil inferensi secara tegas (crisp) dari masingmasing aturan  $(Z1, Z2, Z3, \ldots Zn)$ .

#### **5. Defuzzyfikasi**

Metode defuzzyfikasi yang digunakan adalah metode Average (rata-rata), dimana solusi crisp diperoleh dengan cara mengambil nilai rata-rata (Z\*) daerah fuzzy. Berikut Rumusnya:

$$
Z = \frac{\alpha_1 Z_1 + \alpha_2 Z_2 + \alpha_3 Z_3 + \dots + \alpha_n Z_n}{\alpha_1 + \alpha_2 + \alpha_3 + \dots + \alpha_n}
$$
(30)

## **6. Output**

Tahapan ini merupakan tahapan terakhir yaitu berupa hasil atau output. Hasil atau output yang diberikan berupa keputusan kelayakan pemberian kredit.

#### **3.6 Implementasi Program**

Pengimplementasian program dilakukan dengan menggunakan bahasa pemrograman JAVA dengan software NetBeans IDE 7.4. Dalam program ini terdiri dari himpunan variabel-variabel input seperti yang telah disebutkan di atas. Kemudian program akan melakukan pengolahan data sesuai metode yang sudah ditentukan yaitu menggunakan metode Tsukamoto sehingga program akan memberikan hasil sesuai dengan apa yang diharapkan.